## C.U.SHAH UNIVERSITY Summer Examination-2017

| Subject Name : Programming with Java –II                                                                                                    |         |                                                                                                    |                   |                                             |  |  |  |  |  |  |
|----------------------------------------------------------------------------------------------------|---------|----------------------------------------------------------------------------------------------------|-------------------|---------------------------------------------|--|--|--|--|--|--|
| Subjec                                                                                                    | t Code  | e : 4CS04BJV2 Branch: E                                                                            | Branch: B.C.A.    |                                             |  |  |  |  |  |  |
| Semest                                                                                                    | ter : 4 | Date : 12/04/2017 Time : 10                                                                        | :30 To 01:        | 30 Marks : 70                               |  |  |  |  |  |  |
| <ul> <li>Instructions:</li> <li>(1) Use of Programmable calculator &amp; any other electronic instrument is prohibited.</li> <li>(2) Instructions written on main answer book are strictly to be obeyed.</li> <li>(3) Draw neat diagrams and figures (if necessary) at right places.</li> <li>(4) Assume suitable data if needed.</li> </ul> |         |                                                                                                    |                   |                                             |  |  |  |  |  |  |
| Q1                                                                                                    | Attem   | pt following MCQs.                                                                                 |                   | 14                                          |  |  |  |  |  |  |
|                                                                                                    | 1)      | Skeleton is a side remote obja)Clientc)Both a and b                                                | ject.<br>b)<br>d) | Server<br>None                              |  |  |  |  |  |  |
|                                                                                                    | 2)      | <ul><li>Which is not Layout Manager in java?</li><li>a) GridBag</li><li>c) Back</li></ul>          | b)<br>d)          | Border<br>Card                              |  |  |  |  |  |  |
|                                                                                                    | 3)      | <ul> <li>EJB means</li> <li>a) Entity Java Bean</li> <li>c) Entity Java Box</li> </ul>             | b)<br>d)          | Enterprise Java Box<br>Enterprise Java Bean |  |  |  |  |  |  |
|                                                                                                    | 4)      | DatabaseMetaData available in<br>a) java.io<br>c) java.db                                          | –<br>b)<br>d)     | java.mysql<br>java.sql                      |  |  |  |  |  |  |
|                                                                                                    | 5)      | <ul><li>Which is J2EE API?</li><li>a) Servlet</li><li>c) JNDI</li></ul>                            | b)<br>d)          | JSP<br>All of the above                     |  |  |  |  |  |  |
|                                                                                                    | 6)      | <ul><li>Which is Action Element in java?</li><li>a) jsp:param</li><li>c) jsp:forward</li></ul>     | b)<br>d)          | jsp:include<br>All of the above             |  |  |  |  |  |  |
|                                                                                                    | 7)      | <ul><li>Which is scripting elements in JSP?</li><li>a) declaration</li><li>c) expression</li></ul> | b)<br>d)          | scriptlet<br>All of these                   |  |  |  |  |  |  |

## Page 1 || 3

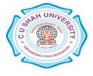

|           |                                                                                                    | ****                                       |                                                         |            |                             |        |  |  |
|-----------|----------------------------------------------------------------------------------------------------|--------------------------------------------|---------------------------------------------------------|------------|-----------------------------|--------|--|--|
|           | 8)                                                                                                    |                                            | n is not session tacking approach?<br>Hidden form field | <b>b</b> ) | LIDI Douriting              |        |  |  |
|           |                                                                                                    | a)                                         | Cookies                                                 | b)<br>d)   | URL Rewriting<br>Exception  |        |  |  |
|           |                                                                                                    | ()                                         | COOKIES                                                 | u)         | Exception                   |        |  |  |
|           | 9)                                                                                                    | Whicl                                      | n is web container/server?                              |            |                             |        |  |  |
|           | ,                                                                                                    | a)                                         | GlassFish                                               | b)         | Apache Tomcat               |        |  |  |
|           |                                                                                                    | c)                                         | Both A and B                                            | d)         | None                        |        |  |  |
|           |                                                                                                    |                                            |                                                         |            |                             |        |  |  |
|           | 10)                                                                                                    | Which is server side programming language? |                                                         |            |                             |        |  |  |
|           |                                                                                                    | a)                                         | Servlet                                                 | b)         | PHP                         |        |  |  |
|           |                                                                                                    | c)                                         | JSP                                                     | d)         | All of the above            |        |  |  |
|           | 11)                                                                                                    | North                                      | , South, East, West available in                        |            |                             |        |  |  |
|           | /                                                                                                    | a)                                         | BorderLayout                                            | b)         | FlowLayout                  |        |  |  |
|           |                                                                                                    | c)                                         | CardLayout                                              | d)         | GridLayout                  |        |  |  |
|           |                                                                                                    | ,                                          | ,                                                       | ,          | 5                           |        |  |  |
|           | 12)                                                                                                    | Datab                                      | ase Connection is created using                         |            | _ class in java.            |        |  |  |
|           |                                                                                                    | a)                                         | DriverMaster                                            | b)         | DBConnect                   |        |  |  |
|           |                                                                                                    | c)                                         | ConnectDB                                               | d)         | DriverManager               |        |  |  |
|           | 10)                                                                                                    | а ·                                        | / <b>1</b> •                                            |            |                             |        |  |  |
|           | 13)                                                                                                    |                                            | on created using                                        | <b>b</b> ) | Litte CompletDeenenen       |        |  |  |
|           |                                                                                                    |                                            | HttpSession<br>HTMLSession                              | b)<br>d)   | HttpServletResponse<br>None | •      |  |  |
|           |                                                                                                    | 0)                                         | HIMLSession                                             | d)         | INOILE                      |        |  |  |
|           | 14)                                                                                                    | execu                                      | te() is a method of class.                              |            |                             |        |  |  |
|           | ,                                                                                                    | a)                                         | HttpRequest                                             | b)         | Statement interface         |        |  |  |
|           |                                                                                                    | c)                                         | HttpResponse                                            | d)         | None                        |        |  |  |
|           |                                                                                                    |                                            |                                                         |            |                             |        |  |  |
| Attem     | <u>ipt any</u>                                                                                                    | FOUR                                       | Questions from following.                               |            |                             |        |  |  |
| <b>Q2</b> | Attem                                                                                                    | npt folle                                  | wing                                                    |            |                             | 14     |  |  |
| Q2        | 111111                                                                                                    | ipt ion                                    | , , , , , , , , , , , , , , , , , , ,                   |            |                             | 17     |  |  |
|           | a) Ex                                                                                                    | kplain B                                   | orderLayout manager with example.                       |            |                             | 5      |  |  |
|           |                                                                                                    |                                            | wing? Explain JTextField and JChec                      | kBox cl    | ass.                        | 5      |  |  |
|           | c) Explain difference between Swing Vs. AWT.                                                                                |                                            |                                                         |            |                             |        |  |  |
|           |                                                                                                    |                                            |                                                         |            |                             |        |  |  |
| Q3        | Attem                                                                                                    | npt foll                                   | owing.                                                  |            |                             | 14     |  |  |
|           | a) Explain 2-tier and N-tier Architecture.                                                                                  |                                            |                                                         |            |                             |        |  |  |
|           |                                                                                                    | -                                          |                                                         |            |                             | 5<br>5 |  |  |
|           | <ul><li>b) Explain Tomcat as web container.</li><li>c) Explain RMI Architecture in detail.</li></ul>                        |                                            |                                                         |            |                             |        |  |  |
|           |                                                                                                    |                                            | avit Areinteeture in uetail.                            |            |                             | 4      |  |  |
| Q4        | Attem                                                                                                    | npt folle                                  | owing.                                                  |            |                             | 14     |  |  |
| •         |                                                                                                    | -                                          | DBC? Explain Type-1 and Type-2 D                        | rivers.    |                             | 5      |  |  |
|           | b) Explain PreparedStatement with example.                                                                                  |                                            |                                                         |            |                             |        |  |  |
|           | <ul><li>b) Explain PreparedStatement with example.</li><li>c) What is ResultSet? Explain any three methods of it.</li></ul> |                                            |                                                         |            |                             |        |  |  |
|           |                                                                                                    |                                            |                                                         |            |                             |        |  |  |

## Page 2 || 3

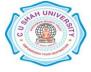

| Q5 | Attempt following.                                                                                                    |               |  |  |  |
|----|----------------------------------------------------------------------------------------------------|---------------|--|--|--|
|    | <ul><li>a) What is servlet? Explain servlet life cycle.</li><li>b) Explain HttpServletRequest class with any four methods.</li><li>c) Explain Hidden Form Field with example.</li></ul>                                                               | 5<br>5<br>4   |  |  |  |
| Q6 | Attempt following.                                                                                                    |               |  |  |  |
|    | <ul> <li>a) What is JSP? Explain life cycle of JSP.</li> <li>b) Write a HTML/JSP Program to insert record in Emp(eno, ename, salary, city) table.</li> <li>c) What is action element? Explain <jsp:forward> elements of JSP.</jsp:forward></li> </ul> | 5<br>5<br>4   |  |  |  |
| Q7 | Attempt following.                                                                                                    |               |  |  |  |
|    | <ul> <li>a) Explain J2EE API.</li> <li>b) What is Statement interface? Explain its any three methods.</li> <li>c) Write a JDBC Program to insert a record in STUD (rollno, sname, addr, city) table.</li> </ul>                                       | 5<br>5<br>4   |  |  |  |
| Q8 | Attempt following.                                                                                                    | 14            |  |  |  |
|    | <ul><li>a) Write a HTML/servlet program to input employee no and delete record from Emp (eno, ename, salary, city) Table.</li><li>b) Write a JSP Program to display all records of Student (rollno, sname, addr, cit in Tabular format.</li></ul>     | 7<br>ty)<br>7 |  |  |  |

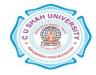

Page 3 || 3